## 6.1. RESUMO DAS FASES DA METODOLOGIA DE GESTÃO DE PROJETOS DA ETICE'

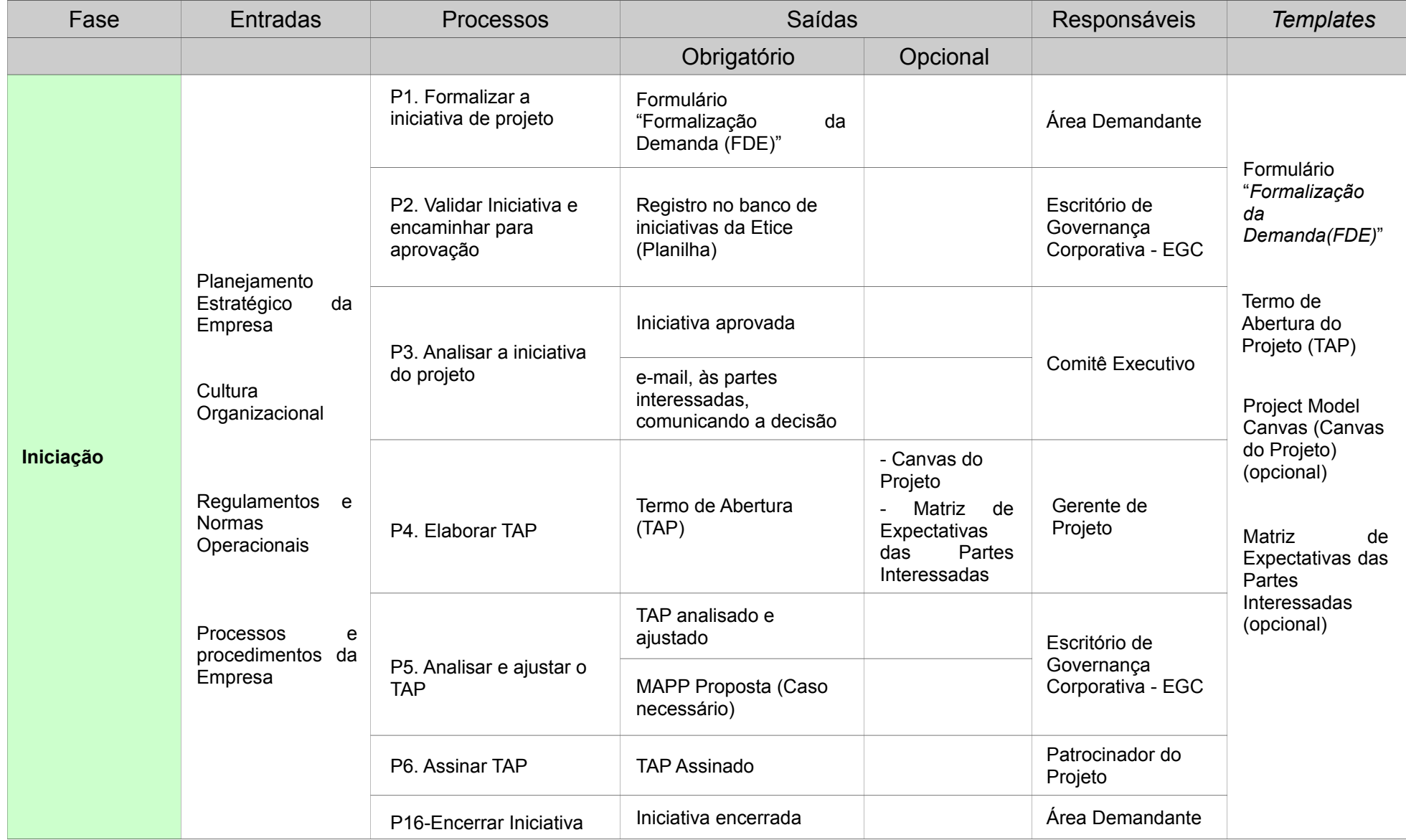

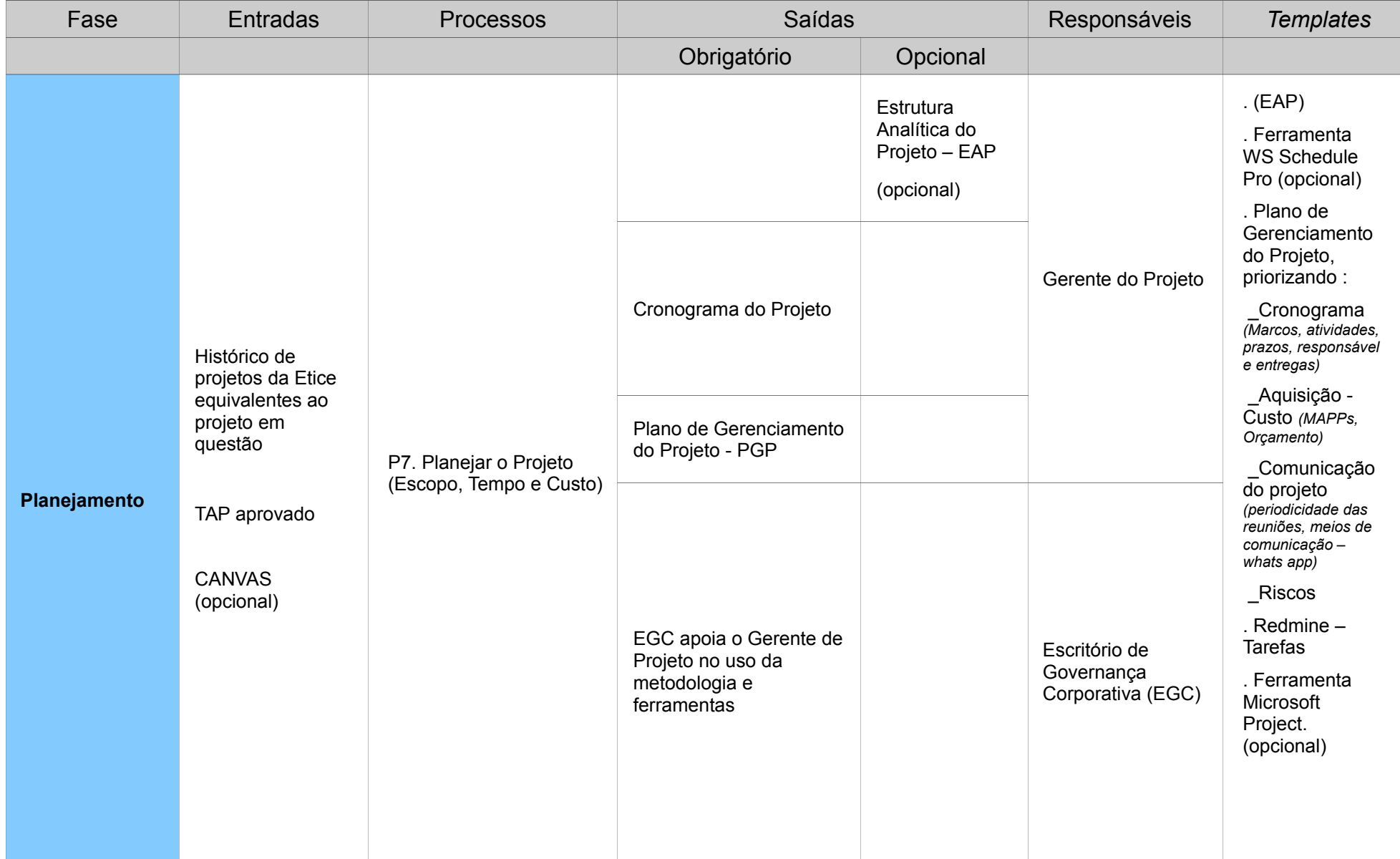

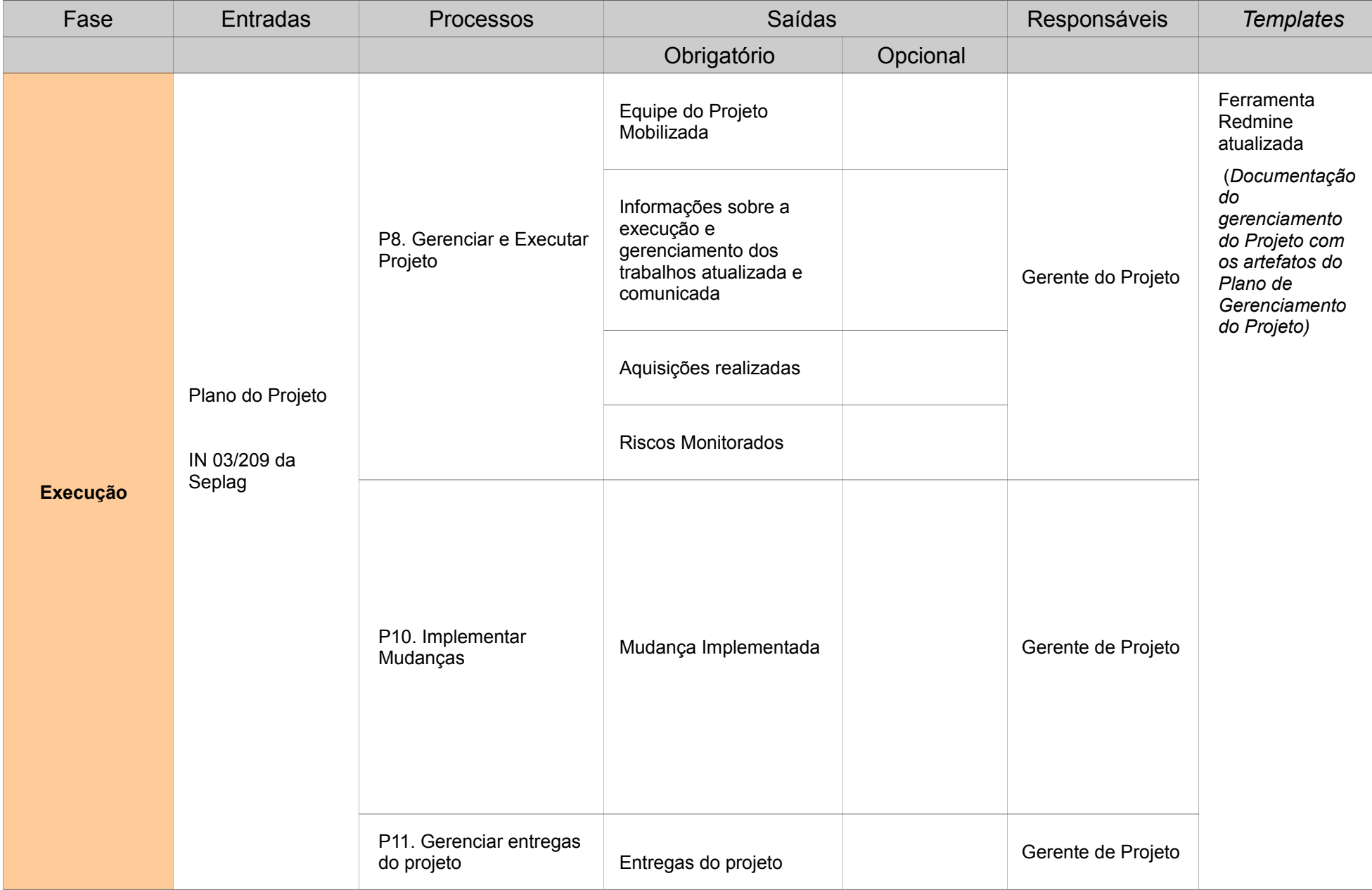

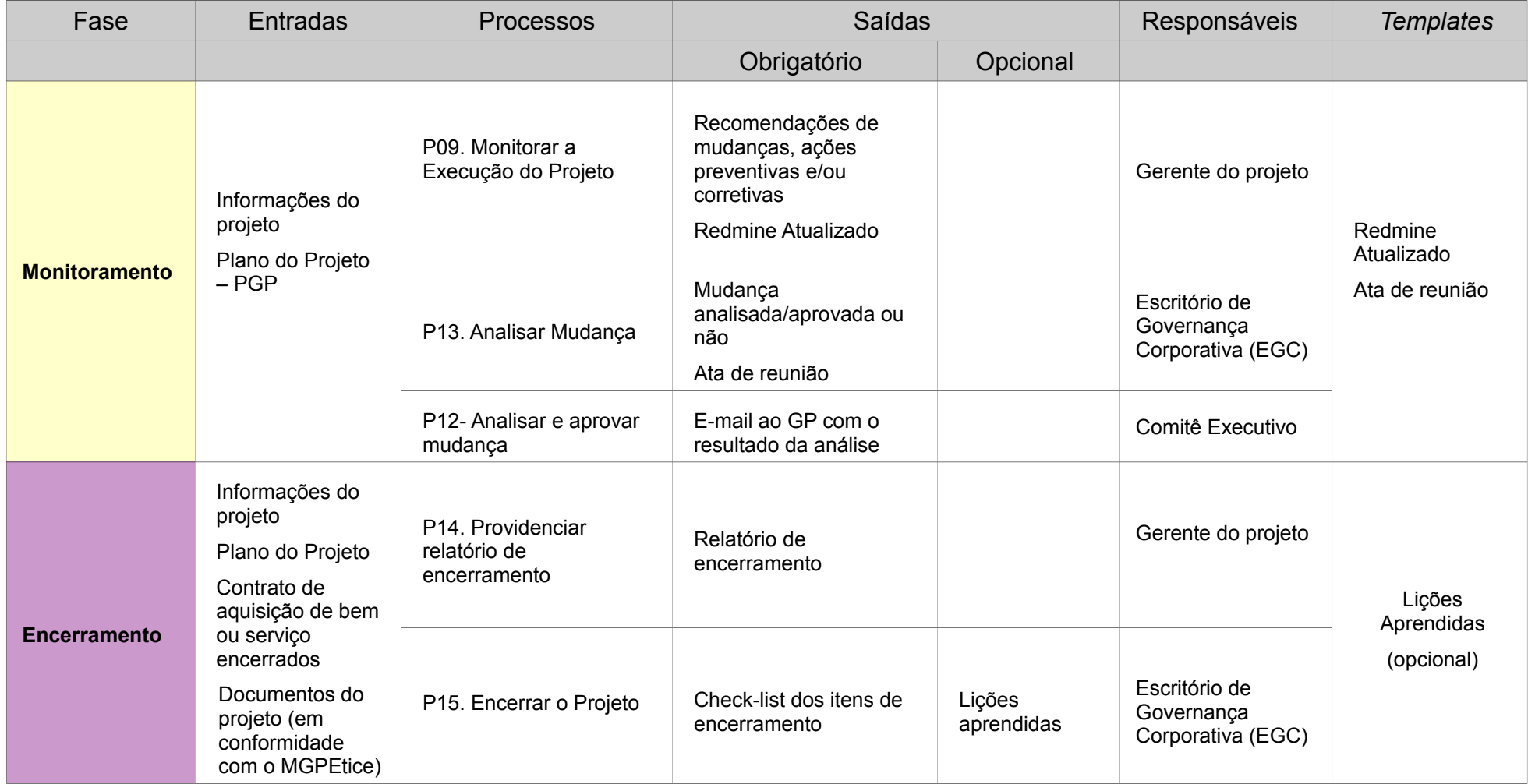